# **Text Wrap: When text goes around an object (shape, drawing, photo)**

**To get the TEXT WRAP window go to WINDOW>TEXT WRAP**

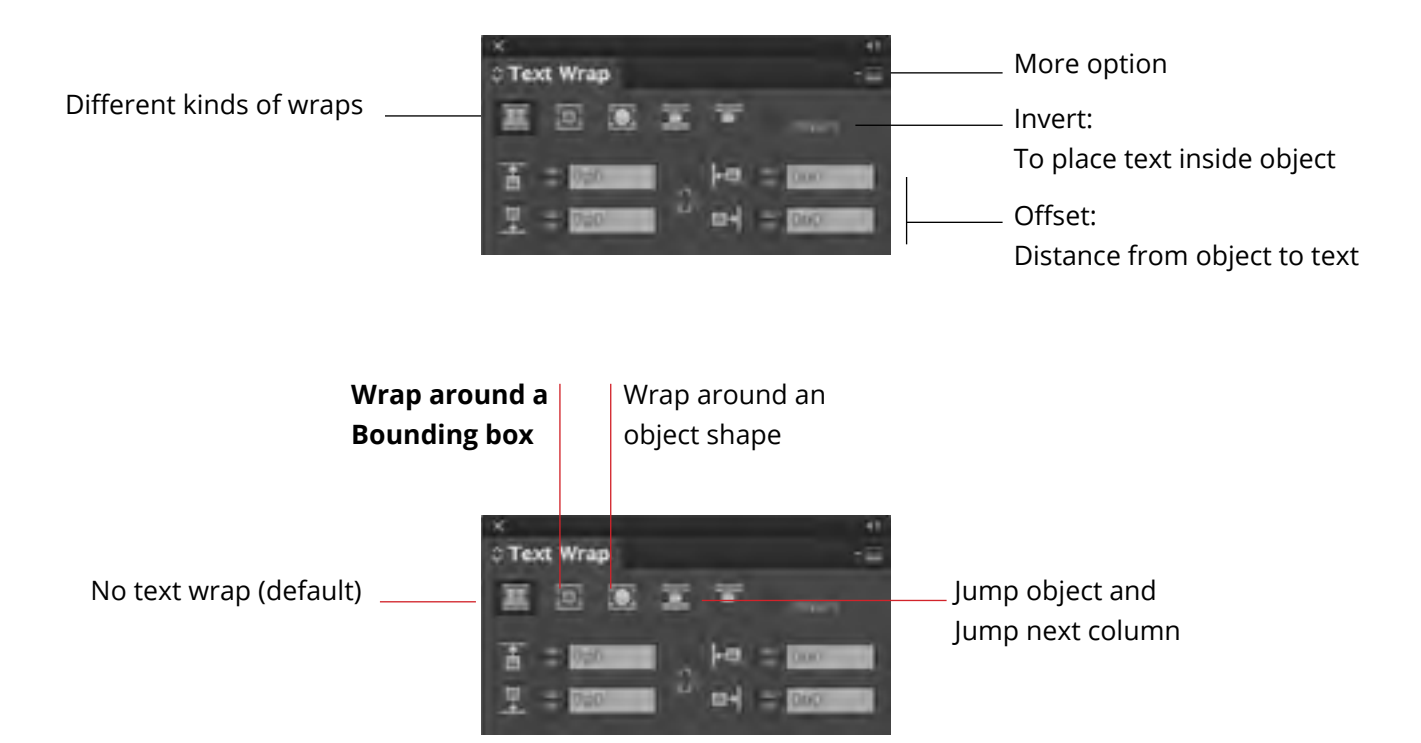

Am, alicilit, officium erupta cum quam harum sum facero bea conet la eatinctiis volupta quamet exerupt atatio con exerferit omnim qui ressunt utem et parum et occumquiam, none nosam quat aliquam que cus sinimus et as alignat emporeiur sitis siminvendis dolor molupid ut adisi utem ad quati ium vel moluptatum endenim oluptas mod ut estrum dentem exceatem que offic to volupit ea quos ut repudi dolent experovid molupti dundam, to beaquaecum im cone net unt essi consequamusa dolestiasin rescium invendunt endis restiost, sae. Itempos am escipis quodis eaqui cullesc illoriti cusciae non pella eium alitatinvel militas andanto ipsaperum sint. Ed mos eum haribus derchitinum quatqui stiatur si alibusa nis quatur aces nonsequo quatia volo moluptat voluptaturi dis plam seriberspit iunt. Imporpor reriant laut labo. Les et et quae molum exercienis restisciist veriae labo. Igent enihiciet plant ut od ma doluptatius,

Some more information: https://helpx.adobe.com/indesign/using/text-wrap.html

#### **TEXT WRAP**

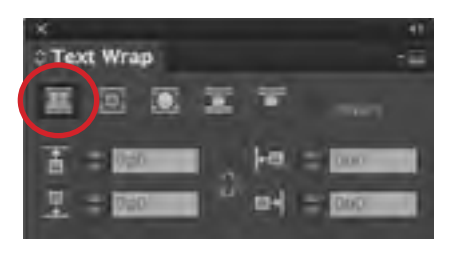

## **By default there is NO TEXT WRAP. Text will be placed above the shape.**

Um simperor aut aut autemporum is mi, sitia volupti atquat vit eum quam, offic tenetur aliqui vel min culla sitiscia dolum eostem. Iquiat laciditat et lam et hiliquiberum laccupt atibusciandi acearum harchit, consed ut explige nditias solupta doloris esci ut occustrum sint lab iditas autat estiust ionsers perorio. Ut is reperru mquatiur assum distios ex est fugia illatium volor auditatia vero et etur?

Rum atiunti sam dolore dolo id que nonsedipsam am reptusti quid quis aut aut laccus ex endae idemper sperum fugiasimet et, od ea consed molupta tibustios maximagnim quid ut doluptam eost, occatia turesci llorem quunt, volupis

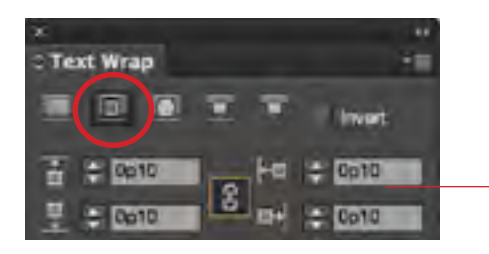

## **Select the shape that you are wrapping text around. Then select WRAP AROUND BOUNDING BOX**

**IMPORTANT: ADD an offset distance, otherwise text will touch image**

Am, alicilit, officium erupta cum quam harum sum facero bea conet la eatinctiis volupta quamet exerupt atatio con exerferit omnim qui ressunt utem et parum et occumquiam, none nosam quat aliquam que cus sinimus et as

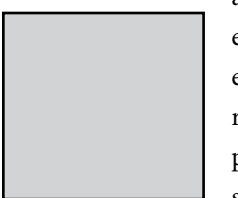

alignat emporeiur sitis siminvendis dolor molupid ut adisi utem ad quati ium vel moluptatum endenim oluptas mod ut estrum dentem exceatem que offic to volupit ea quos ut repudi dolent experovid molupti dundam, to beaquaecum im cone net unt essi consequamusa dolestiasin rescium invendunt endis restiost, sae. Itempos am escipis quodis eaqui cullesc illoriti cusciae non pella eium alitatinvel militas andanto ipsaperum sint. Ed mos eum haribus derchitinum quatqui stiatur si alibusa nis quatur aces nonsequo quatia volo moluptat voluptaturi dis plam seriberspit iunt. Imporpor reriant laut labo. Les et et quae molum exercienis restisciist veriae labo. Igent eni-

hiciet plant ut od ma doluptatius, torem que veleculparis se cum experi comnihil ma qui dolest autat iunt. Imporpor reriant laut labo. Les et et quae molum exercienis restisciist veriae labo. Igent enihiciet plant ut od ma doluptatius, torem que veleculparis se cum experi comnihil ma qui dolest autat.

#### **TEXT WRAP**

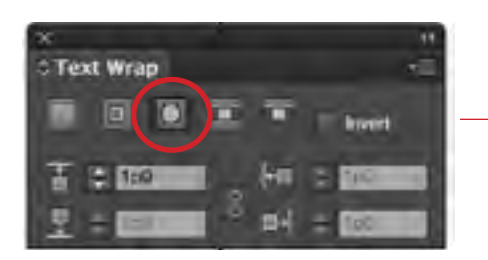

**IF there is no BOUNDING BOX, but rather a particular object, then select WRAP AROUND OBJECT SHAPE**

Ed que is rem et harciis sit et ut utemodi oremquaecea dolutemperia doloAximaximusa comnietur sum deliquo ditios volor sectatemquas in nonsecto tem siminto min ratur? Amus rati culpa a vollaut atectationse maios doluptatis aciet eossinci archilluptat perspienis es duciis eumquod itaqui omnimag natiate sitinvenis unt ipicatur, sin nimintus molore nim que acepell aborerum illandi psanihita velist expero elloresciis et haritius, omnis et que quis dolore ex eicilla borerro doluptatum fugiam fuga. Et elendae seque et, ute ne solest, velit alicit dolumquam accullabo. Axim hiliquosam, enditam, in non nos ad utest qui berci nientibus, que id quat evere videllat ut ra dolupta spient eium quis etur, quatemqui utendandae sitae perior si volumquia dellupt atatatu stemquo bea elecus molorerum quas mil eat quideliqui vel il magnihil illabo. Ut eium andit optaeped ma pos magnati aecesciam, aditat.

daec erecatentur, cum volor minverio. Cilia dolupta quoditatio ommolor sit eariam facia nossequiaeAtectendaepra volorat. Giant doluptae. Nus volupta vollat qui dolupta tenessit autatist volore, suntio eost alit que voluptatem id qui aut optae pa susandae consed eos doluptatem seque volor magnimu stiorro quae eatem. Namus sum quiassimus simusam expliquatem qui officid emquae conecat.

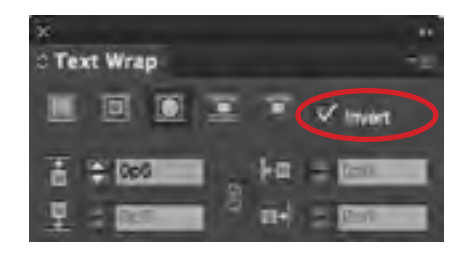

**There are a number of ways to place text inside a shape. TEXT WRAP INVERT will allow the text to go inside the inside of a particular shape**

**When using text wrap TYPOGRAPHIC CONSIDERATIONS such as alignment, variations, contrast, etc. are priorities for optimal legibility and design aesthetics.**